**Android: Property Animation – Layout Transition –**

**Prof. Dr. Carsten Vogt**

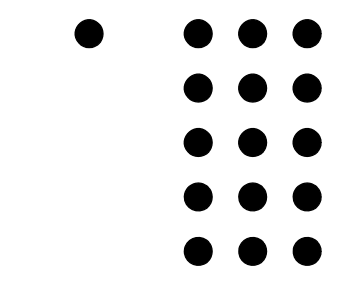

- **Fachhochschule Köln**
- **Cologne University of**
- **Applied Sciences**

## **Property Animation allgemein**

- **• Techniken zur Animation von Objekteigenschaften**
	- **• Objekteigenschaften = "Properties "**
	- **• z.B. zur Anzeige von Views**
		- **• Position, Drehwinkel, Farbe, ...**
- **• besonderer Programmieraufwand**
- **• Details dazu in zwei Vorgänger-Videos**

### **Layout Transition: Ziel**

- **• Spezialfall zu animierender Vorgänge: Hinzufügen / Entfernen von Views in ViewGroups**
	- **• insbesondere: Änderungen von Layouts**
	- **• so genannte "Layout Transitions "**
- **• gewünscht: "weicher" Ablauf**
	- **• daher: Vorgänge "animieren"**
- **• hierzu im einfachsten Fall: nur Setzen eines einzigen Boolean-Werts nötig**

### **Layout Transition: Auslöser**

- **• Zwei Auslöser der Animationen:**
	- **• View wird der ViewGroup hinzugefügt**
		- **• oder wird VISIBLE**
	- **• View wird aus der ViewGroup entfernt**
		- **• oder wird GONE**

# **Layout Transition: Typen**

- **• Vier Typen von Animationen**
	- **• APPEARING:**

**Animation erscheinender Views**

**• DISAPPEARING:**

**Animation entfernter Views**

**• CHANGE\_APPEARING:**

**Animation vorhandener Views, die durch das Erscheinen beeinflusst werden**

**• CHANGE\_DISAPPEARING:**

**Animation vorhandener Views, die durch das Entfernen beeinflusst werden**

### **Layout Transition: Zeitverhalten**

- **• unterschiedliches Zeitverhalten:**
	- **• DISAPPEARING, CHANGE\_APPEARING, Animation beginnt sofort**
	- **• APPEARING, CHANGE\_DISAPPEARING, Animation beginnt später**

# **Layout Transition: Programmierung**

- **• im einfachsten Fall: nur Setzen eines booleschen Werts**
	- **• in Layout-Datei oder Java-Code**
	- **• dann Standard-Animationen**
- **• aber auch individuelle Anpassung möglich**
	- **• durch Spezifikation eines LayoutTransition-Objekts**
	- **• individuelle Zeitdauer, Anfangsverzögerung, Wege der Views, ...**
- **• Vorgehensweise: siehe Programmcode**

## **Weitere Details und Beispiel-Apps**

**Programmcode zu dieser Präsentation:** *http://www.nt.fh.koeln.de/vogt/vma/videos.html*

**Android-Online-Dokumentation:***http://developer.android.com/reference/ android/animation/LayoutTransition.html*

**• auch:**

**API-Dokumentation der relevanten Klassen**

**Weitere Videos zu Property Animation und zur Thread-gesteuerten Animation:** *http://www.nt.fh.koeln.de/vogt/vma/videos.html*